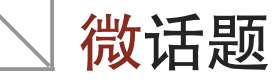

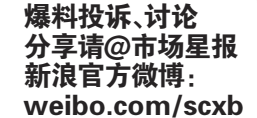

市場等報

政府开微博,新鲜?作秀?

关键词 合肥职能部门开微博

近日随着合肥不少职能部门官方微博的开通, 政府机构和官员开微博的现象再次引发人们的热 议。在大片支持赞同声中也不乏一些质疑的声 音。"政府部门开微博是否存在作秀嫌疑?""抽调 专门的人员管理维护微博是否是行政资源的一种 浪费?"诸如此类的问题都引发了脖友的热议。

脖友点评

## 【支持】

@杨小球米米:合肥城管微博相继开通了,从 包河区,到合肥市,再由合肥市要求所有区,大家 都在表态:不怕拍砖,接受批评和监督。隐隐感觉 到,如果不是浅尝辄止,这是个有全国性示范作用 的事情。毕竟,城管这个词,包含了太多太多的负 面意义。合肥城管,加油!

@蓝昕美:希望通过围脖看到温情人性的城 管形象。

@後能安:城管部门,除了在提高自身素质, 文明执法外,还得多加强自身宣传,加强跟管理部 门的沟通!

@失去风的云:无规矩不成方圆,社会需要管 理者,执法者。但无论做什么,百姓所关心的无非 是为什么做?怎么做?希望以后在这里都可以找 到答案

@新疆新闻广播孙建忠:政府官员跟风开微 博,未尝不是件好事,关键是开了后,不要让童鞋 们失望!

## 【怀疑】

@亚眠之夜:合肥城管开微博?我咋有种这 群人平时骂惯了骂烦了想找点新的骂人方法,于 是跑到网上来骂的感觉……?

@sz 爸爸:交流很重要!希望以后出 问题不是临时工的责任就行。

@黑暗路西法:开微博就是为了满足 网友与政府之间互动的作用,如果对于网 友关心的话题没有对应的答复,而成天只 关心什么手臂卡马桶里的"失足少女"之类 的,我们实在不想关心,希望他是一个用于 面对大家关心疑问的互动出口而不是歌功 颂德的宣传栏。

@但唐文:政府开微博又能咋样?只是 多了一个新闻通稿的传播地方。

@中青报曹林:偶觉得,官府开微博也

并不能说明什么。说明他们容易被新浪和 腾讯忽悠呗

## 编者评论:

去年起,微博客异军突起成为备受追捧的舆论 新阵地,对"网络问政"日益重视的政府机构和官 员第一时间进驻微博,尝鲜官民互动网络新模式。

据人民网舆情监测室不完全统计,目前已经 具备一定粉丝规模且信息发布频率较高的党政机 构微博400多个、官员微博200多个。

政府职能部门开微博,希望通过这种全新的手 段加强业务管理和水平,想法值得肯 定。微博的开通,的确给职能部门增加 了一个与百姓对话的渠道,但纵观各职 能部门的门户网站会发现,网站内容长 久不更新、很难跳转打开,群众留言得不 到回复或答非所问的现象依然存在,甚 至有些政务窗口网站提供下载的申请资 料是过期弃用的。试问,如果部门官方

> 随着苹果手机在我省的热 销,不少新的苹果迷们也纷纷 加入赶潮的行列。然而,"我的 iPhone4 手机每月怎么自动跑 上网流量?""以前手机里的几 百个号码怎么拷贝?"…… 使用上的难题也随之而来。

应本报读者要求,本栏目特 别推出 iPhone4 使用小技巧,希 望可以给大家带来新惊喜。"老 苹果"们若有自己的"独门秘笈" 可以直接发至新浪微博,同时关 注@市场星报,也可以发至 ahscbxutao@126.com 的邮箱

 $\Box$ 

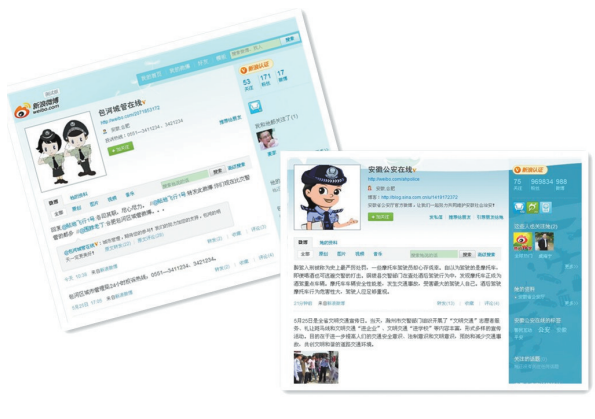

微博最后也和某些部门网站一样,成了一个赶时 髦、作秀的摆设,那花费专门的人力、财力去开通 微博,意义又何在呢?

所以,如何真正将微博的传播功能充分发挥, 让老百姓与政府部门无缝对接,无障碍交流,让这 些官方微博长期有效的存在下去,还需要相关工 作人员好好的探索和思考。

栏目主持 钱静(@安娜Q小静)

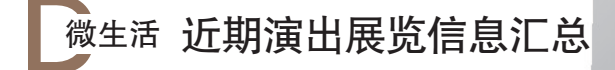

## 合肥体育中心体育场

地址:政务区习友路与潜山路交口 张学友 1/2 世纪演唱会 演出时间:5 月 29 日  $19:40$ 

#### 合肥保利大剧院

地址:政务区天鹅湖路516号 齐秦《原因·重现》演唱会 演出时间:5 月 29

#### 日 19:30

《小丑嘉年华·六一喜乐会》 演出时间:5月27 日 19:30 5月28日 19:30

童话剧《花仙子》演出时间:6月1日 19:30 6月 2日19:30

## 天仙配茶戏楼

地址:蜀山区桐城路136号

经典黄梅戏选段 演出时间:每日20:30~23:30 安徽省博物馆

网址:www.xksq.net

地址:庐阳区安庆路 268 号(三孝口向北 100 米)

潘玉良画展、古生物展览 展览时间:长期展览 "陶缘瓷韵"民间古陶瓷藏品展览 展览时

## 间: 5月18号开始,结束时间未定 久留米友好美术馆

00~11:30 14:30~17:50

地址:庐阳区环城东路6号 老年大学书法汇报展 展览时间:6 月 1-2 日 9:

# 合肥市文化馆城隍庙展览馆

地址:庐阳区城隍庙大院内

不已区 发布

少儿书画展,合肥市民间剪纸艺术展 展览时 间:6月11日

搜集/整理 戴芰荷(@小呀小丸子)

微技巧 | iPhone4使用小技巧(9)

## 1、怎样截图?

home+待机键同时按可以截图。这个做教程或者想 分享游戏画面到微博上很方便的功能,有些比较难复制的 屏幕信息可以用这个轻松搞定,这个功能的截图格式是 png,存放在相机胶卷里

## 2、怎样控制歌曲的播放?

双击home是运行任务列表,滚动到最左边一页可以控 制iPod歌曲的播放,还可以设置竖屏锁定。

## 3、如何使用facetime?

设置--电话:看看最上边的本机号码是不是你的,注 意查看前边有没有+86,没有请补上。

设置--电话:确认 Facetime 是打开的,若之前是关闭 的,滑动打开后,会提示正在激活,激活成功后将显示"您 的电话号码将共享给与您进行facetime通话的人"。 确定通过WiFi连接上了Internet。

## 4、如果想抓拍? iPhone4 帮你忙!

打开相机,按住快门不要松开,等到你想要照的内容 时,松开手指,你会发现照片已经照好了。

### 5、编写短信时显示短信字数和短信主题。

在设置里,点按信息,然后滑动字数统计开关,计数器会在输入超过两行的信息时自动显示出来, 如你的电信公司会按短信字数收取费用,该功能将非常方便。

栏目主持 王婧莹